## **Eingangsmodul Ei408 Funksystem aufbauen**

1

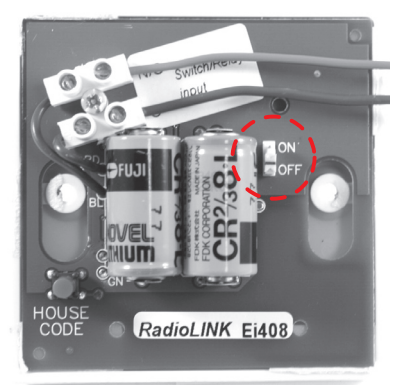

Einschalten des Eingangsmoduls durch Schieben des Schalters auf der Rückseite in "ON"-Stellung.

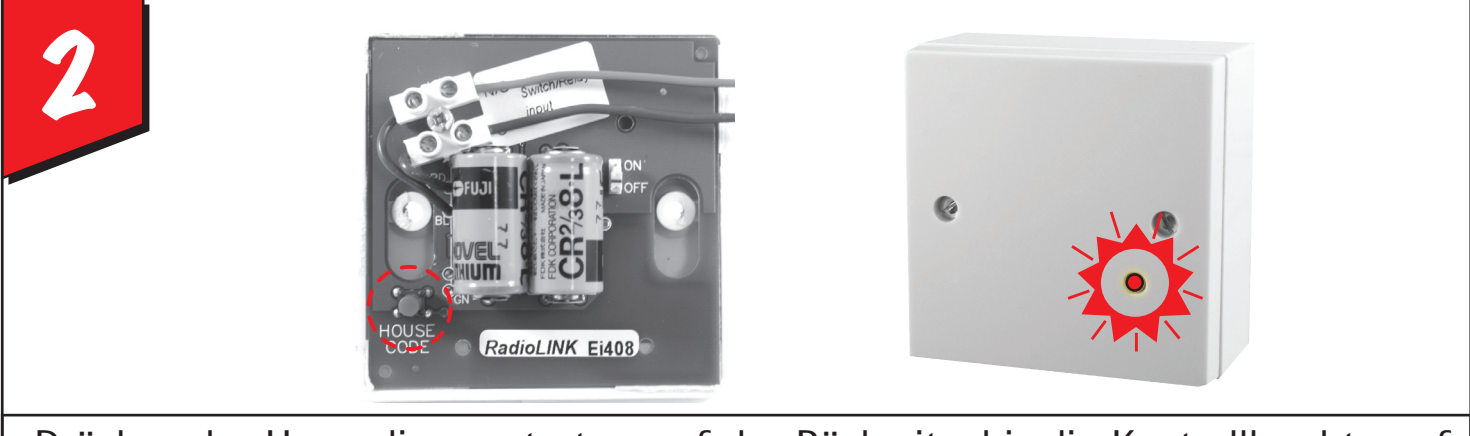

Drücken des Haucodierungstasters auf der Rückseite, bis die Kontrollleuchte auf der Frontseite rot aufleuchtet. Taster loslassen. Die rote LED blinkt kurz auf, wenn das Gerät in den Hauscodierungsmodus schaltet.

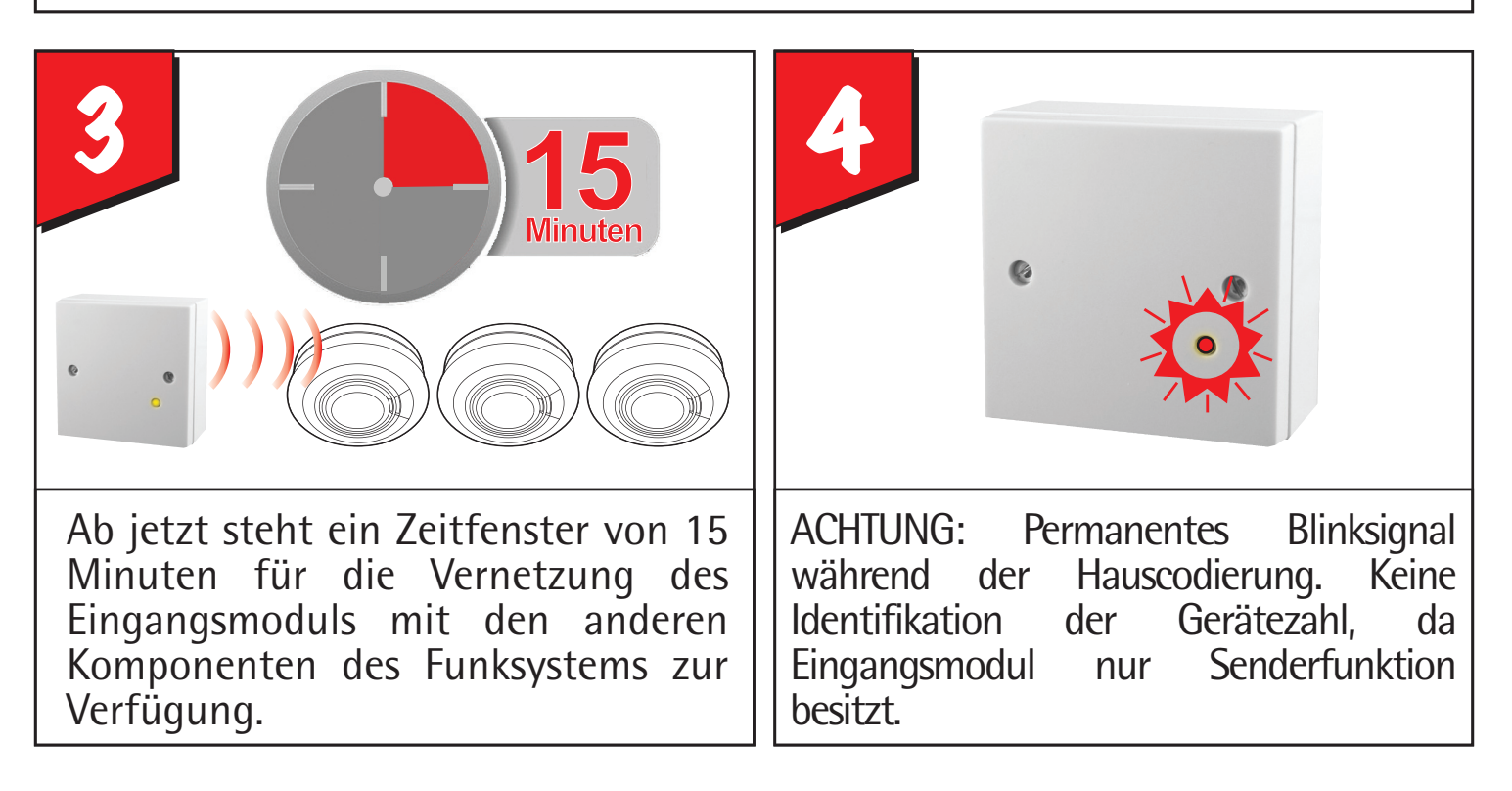